### **AutoCAD Crack Free**

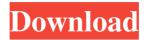

## AutoCAD Crack + Download PC/Windows [April-2022]

Post-1980's: 3D texturing, lighting, and rendering 3D rendering, a.k.a. "3D texturing" and "3D lighting," was introduced with the release of AutoCAD Crack Mac in 1985. Post-1980's models were textured using images (2D textures) and light-sourced images (3D textures). The third dimension, depth, was added in 1989. Scenes are made up of polygonal objects such as boxes, text, and lines. For rendering, these objects can be individually lit (shaded), shaded by materials such as paper, plastic, wood, and metals, or rendered with a single color. There were initially two ways to add 3D materials to a 3D scene: textures and rendering layers. Textures have fixed properties, such as the direction of the surface normal, color, and pattern. A texture is one or more images that are placed over an area of a 2D plane, and is often used to simulate or change the appearance of a 3D object. Two methods were used to place a texture over a model: viewport and image editor. The viewport method uses predefined areas on the screen (e.g., a red and green rectangle). The image editor method lets the user place a texture, then adjust its position and angle to match the object. Image editors appear in AutoCAD Release 2013 onward. Rendering layers are used to separate the rendering process into multiple layers (e.g., rough, polished, or shaded). The method is similar to the way colored layers are used in traditional 2D vector and raster graphics. In 3D, a layer is the transparent window for a 3D scene. The 3D process is similar to 2D process in that materials are used to simulate an object's appearance and behavior. Texture's and layers can be used to simulate objects and their behavior. Most surface properties, such as color, can be assigned to individual materials. materials use attributes (e.g., bump, metallic, and gloss) to modify the material's appearance. Automating the design process As early as 1995, Autodesk described a "basic dream" of incorporating CAD into more companies' workflow, as it "free[s] companies from the specialized skills required to design." This dream evolved into a digital manufacturing and engineering workflow solution, initially named "

### **AutoCAD Crack**

file formats Autocad supports natively the following DWG, DGN, DXF, DWF and PDF. The recent AutoCAD 2019 releases provide native support for the following: GIMP plugins The majority of third-party applications for AutoCAD use the GIMP to provide a GUI (graphical user interface) for editing and rendering DWG or DGN files. The GIMP provides a variety of functions which can be used to directly modify a DWG file. These include file modifications such as zoom, pan and undo/redo, as well as various editing functions, such as color and shape mode. There are also extensions to provide additional functionality and allow interaction with various AutoCAD functionality, such as dimensioning. The GIMP can load, export and save Autocad files. Some Autocad plugins have also been developed for the GIMP. See also AutoDesk Suite AutoCAD Autodesk Fusion 360 References External links Autodesk – AutoCAD – Software List of AutoCAD and other Windows software reviews Autodesk – AutoCAD – History Autodesk on O'Reilly The official Autodesk Blog Autodesk Collection – A Source for AutoCAD Library & Code Examples Autodesk Exchange Apps – Plugins for Autodesk products Category:Computer-aided design software Category:Electronic publishing Category:AutoDesk Category:3D computer graphics software Category:Vector graphics editors Category:Drawing software Category:Computer-aided design software for Windows Category:Technical communication toolsQ: What is the meaning of "посмотришь на ее слишком большую голову" and "посмотришь на ее слишком большой ребёнок"? My question is about the meaning of посмотришь and посмотрить, I am confused whether they are both meaning "to look" or only a1d647c40b

1/3

#### AutoCAD Crack [32|64bit] (April-2022)

Open the Keygen form Autocad. Enter a filename, click OK and save it to your PC. Open the saved file in Autocad and execute it. Manual installation Autocad can be installed using the Autocad 2008 manual installer. This installs version 11.0 of Autocad. Autocad 2011 can be installed using the Autocad 2011 manual installer. This installs version 12.0 of Autocad. To install Autocad manually, perform the following steps: In the Start menu, select Settings. Select Control Panel. Select Programs. Right-click the program you want to install and select Properties. Click the Unblock button to enable it. Doubleclick the file Autocad Setup. Click Install. After the installation is finished, a Setup\_Finished\_Success dialog box opens. Close the Setup\_Finished\_Success dialog box. Click OK. Autocad 2010 manual installer: In the Start menu, select Settings. Select Control Panel. Select Programs. Right-click the program you want to install and select Properties. Click the Unblock button to enable it. Double-click the file Autocad Setup. Click Install. After the installation is finished, a Setup Finished Success dialog box opens. Close the Setup\_Finished\_Success dialog box. Autocad 2012 manual installer: In the Start menu, select Settings. Select Control Panel. Select Programs. Right-click the program you want to install and select Properties. Click the Unblock button to enable it. Double-click the file Autocad Setup. Click Install. After the installation is finished, a Setup\_Finished\_Success dialog box opens. Close the Setup\_Finished\_Success dialog box. Autocad 2013 manual installer: In the Start menu, select Settings, Select Control Panel, Select Programs, Right-click the program you want to install and select Properties. Click the Unblock button to enable it. Double-click the file Autocad Setup. Click Install. After the installation is finished, a Setup\_Finished\_Success dialog box opens. Close the Setup\_Finished\_

#### What's New in the?

Use the Markup Assistant to assist in the creation of your drawings. Generate dimension guides, create layout guides, and more - all in AutoCAD. (video: 1:18 min.) AutoCAD Architecture Layout: Lay out objects with the new Architecture Layout tool, which automatically creates the drawing object's axes and refines the drawing geometry. (video: 2:11 min.) Image-based rendering (IBR): Create and render 3D models more accurately with IBR. IBR is a technique that employs a single drawing but employs a wide range of rendering techniques and enhancements. It provides better visualization of 3D models and can automatically place shadows and highlights. (video: 1:34 min.) Work with a new dimension style for IBR. You can quickly and easily change the standard, 3D dimension style, which is suitable for small models, to the popular, IBR dimension style, which is ideal for large models, (video: 1:36 min.) Dimensioning: Define dimensions for your drawing accurately and quickly. New dimension objects and 3D plots help you set dimensions and reference points quickly, to avoid ambiguity and improve accuracy. (video: 1:55 min.) Graphical Table Tools: Use the Table tool to create formatted tables, and plot them with the Drawing Table tool. Create tables with custom formats for formatting the column, row, and header names, including alignment, colors, and fill patterns. You can also quickly calculate column widths or use range formulas to determine table content. (video: 2:15 min.) Add confidence to your designs with the new Dimension Style Manager and standard, predefined table styles. The new dimension style manager provides a dynamic way to modify dimension styles, including adding an unlimited number of custom styles. The Table Style Manager provides predefined table styles, complete with range formulas, to apply automatically to tables. The new table control includes new commands to interact with the tables, such as plotting and arranging tables, or creating tables based on a spreadsheet or data source. (video: 2:12 min.) Formula Builder: Create structured data with a new formula builder. Create formulas based on sets of data by selecting objects and editing the formula. This feature enables you to collect different types of data, including individual objects, text strings, and dates and times. (video: 1:48 min.) Draw

2/3

# **System Requirements:**

Minimum system requirements are as follows: Windows 10 12 GB of RAM 1 GB of free hard disk space Processor: Intel Core i3 1.4 GHz / AMD Athlon 64 X2 Dual Core GPU: NVIDIA GeForce GTX 460 / ATI Radeon HD 4870 DirectX: Version 9.0c Broadband Internet connection What's new in Vampire: The Masquerade - Coteries Of New York New combat system with advanced kill and healing mechanics. Changes to ranged combat. Changes

3/3